# <span id="page-0-0"></span>MoonScript 0.2.6 - Standard Library

### On This Page

- [MoonScript](#page-2-0) Standard Library
	- Printing [Functions](#page-3-0)
		- [p\(arg\)](#page-3-1)
	- Table [Functions](#page-4-0)
		- $\blacksquare$ [run\\_with\\_scope\(fn,](#page-4-1) scope, [args...])
		- $\Box$ [defaultbl\(\[tbl,\]](#page-4-2) fn)
		- [extend\(arg1,](#page-4-3) arg2, [rest...])
		- $\Box$   $\c{copy(tbl)}$  $\c{copy(tbl)}$  $\c{copy(tbl)}$
	- [Class/Object](#page-6-0) Functions
		- $\blacksquare$ [is\\_object\(value\)](#page-6-1)
		- $\blacksquare$ [type\(value\)](#page-6-2)
		- $\overline{\phantom{a}}$ [bind\\_methods\(obj\)](#page-6-3)
		- $min(obj, class, [args...])$
		- $\blacksquare$ [mixin\\_object\(obj,](#page-7-0) other\_obj, method\_names)
		- $mixin_table(a, b, [names])$  $mixin_table(a, b, [names])$
	- Misc [Functions](#page-9-0)
		- $\blacksquare$   $\lceil \text{fold}(items, \text{fn}) \rceil$
	- Debug [Functions](#page-10-0)
		- [debug.upvalue\(fn,](#page-10-1) key[, value])

### All Pages

- [Language](http://moonscript.org/reference) Guide
- **[Standard](#page-0-0) Library**
- [Command](http://moonscript.org/reference/command_line.html) Line Tools
- [Compiler](http://moonscript.org/reference/api.html) API

The MoonScript installation comes with a small kernel of functions that can various common things.

The entire library is currently contained in a single object. We can bring the requiring woon".

```
require "moon"
-- `moon.p` is the debug printer
moon.p { hello: "world" }
```
If you prefer to just inject all of the functions into the current scope, you ca The following has the same effect as above:

```
require "moon.all"
p \nmid \text{hello: "world" }
```
All of the functions are compatible with Lua in addition to MoonScript, but sense in the context of MoonScript.

## <span id="page-2-0"></span>MoonScript Standard Library

This is an overview of all the included functions. All of the examples assur has been included with require "moon.all").

## <span id="page-3-0"></span>Printing Functions

<span id="page-3-1"></span>p(arg)

Prints a formatted version of an object. Excellent for inspecting the content

```
run_with_scope(fn, scope, [args...])
```
Mutates the environment of function  $\lceil f_n \rceil$  and runs the function with any extra Returns the result of the function.

The environment of the function is set to a new table whose metatable will values. scope must be a table. If scope does not have an entry for a value, original environment.

```
my\_env = \{secret_function: -> print "shhh this is secret"
  say_hi: -> print "hi there!"
}
say_hi = -> print "I am a closure"
fn = ->
  secret_function!
  say_hi!
run_with_scope fn, my_env
```
Note that any closure values will always take precedence against global names environment. In the example above, the  $\sqrt{\frac{2\pi}{n}}$  in the environment has been variable  $\sqrt{sq_{hi}}$ .

<span id="page-4-2"></span>defaultbl([tbl,] fn)

Sets the  $\boxed{\_\text{index}}$  of table  $\boxed{\text{th}}$  to use the function  $\boxed{\text{fn}}$  to generate table values looked up.

<span id="page-4-3"></span>extend(arg1, arg2, [rest...])

Chains together a series of tables by their metatable's  $\Box$ index property. O all objects except for the last with a new table whose  $\Box$ index is set to the next table.

Returns the first argument.

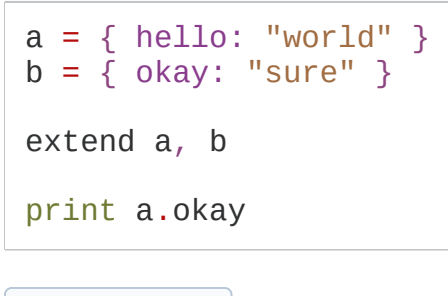

<span id="page-5-0"></span>copy(tbl)

Creates a shallow copy of a table, equivalent to:

copy =  $(\text{arg})$  ->  $\{k, v \text{ for } k, v \text{ in pairs self}\}$ 

### <span id="page-6-0"></span>Class/Object Functions

<span id="page-6-1"></span>is\_object(value)

Returns true if **value** is an instance of a MoonScript class, false otherwise.

<span id="page-6-2"></span>type(value)

If  $\sqrt{\alpha}$ lue is an instance of a MoonScript class, then return it's class object. of calling Lua's type method.

```
class MyClass
 nil
x = MyClass!assert type(x) == MyClass
```

```
bind_methods(obj)
```
Takes an instance of an object, returns a proxy to the object whose metho providing self as the first argument.

```
obj = SomeClass!
bound_obj = bind_methods obj
-- following have the same effect
obj\hello!
bound_obj.hello!
```
It lazily creates and stores in the proxy table the bound methods when the

<span id="page-6-4"></span>mixin(obj, class, [args...])

Copies the methods of a class  $\sqrt{cls}$  into the table  $\sqrt{obj}$ , then calls the constructor of the constructor of the constructor of the constructor of the constructor of the constructor of the constructor of the constructor  $\sim_{\text{obj}}$  as the receiver.

In this example we add the functionality of  $\lceil$  First to an instance of  $\lceil$  Second  $\rceil$ First .

```
class First
  new: (@var) =>
  show_var: => print "var is:", @var
class Second
  new: =mixin self, First, "hi"
a = Second!
a\show_var!
```
Be weary of name collisions when mixing in other classes, names will be only

```
mixin_object(obj, other_obj, method_names)
```
Inserts into  $\sim_{\text{obj}}$  methods from  $\sim_{\text{other\_obj}}$  whose names are listed in  $\sim_{\text{method}}$ are bound methods that will run with  $\sqrt{\text{other\_obj}}$  as the receiver.

```
class List
  add: (item) => print "adding to", self
  remove: (item) => print "removing from", self
class Encapsulation
  new: =@list = List!mixin_object self, @list, {"add", "remove"}
e = Encapsulation!
e.add "something"
```
<span id="page-7-1"></span>mixin\_table(a, b, [names])

Copies the elements of table  $\boxed{\phantom{a}}$  into table  $\boxed{\phantom{a}}$ . If names is provided, then o

#### <span id="page-9-0"></span>Misc Functions

<span id="page-9-1"></span>fold(items, fn)

Calls function  $\lceil \frac{1}{n} \rceil$  repeatedly with the accumulated value and the current v  $\sqrt{\frac{2}{\pi}}$ . The accumulated value is the result of the last call to  $\sqrt{\frac{2}{\pi}}$ , or, in the The current value is the value being iterated over starting with the second

 $\sqrt{ }$  items is a normal array table.

For example, to sum all numbers in a list:

numbers =  $\{4, 3, 5, 6, 7, 2, 3\}$ sum = fold numbers,  $(a, b)$  ->  $a + b$ 

### <span id="page-10-0"></span>Debug Functions

<span id="page-10-1"></span>debug.upvalue(fn, key[, value])

Gets or sets the value of an upvalue for a function by name.

Generated on Thu Jun 19 00:40:22 2014; MoonScript v0.2.6